## 島根大学 · 寧夏大学国際共同研究所第4次基本合意書

2004 年に設立された島根大学・寧夏大学国際共同研究所(以下、「研究所」という)は、 時代状況に対応しながら発展し、早くも15周年を迎えようとしている。両校の科学研究の 規模と分野は拡大し、学術交流、学生交流も盛んになってきた。本研究所の共同研究を通じ て、経済、社会、環境の持続可能な発展様式等の分野において多くの成果が生まれた。また、 人材育成面でも実績を上げ、大学間国際交流の新たな様式を築き、充実させてきた。今後は 新たな研究分野への拡張が期待されている。

今後の両大学の学術交流、共同研究、さらに学生交流を一層強化し、諸業務を推進するた めに、島根大学・寧夏大学国際共同研究所第4次基本合意書 (2019年度~2023年度)を取 り交わす。

- 一 研究課題
- 1. 持続可能な開発目標 (SDGs) に関する両国の課題解決に関する学際的研究
- 2. 情報技術・新規素材開発・再生可能エネルギーなど科学技術の発展とそれらの実装 による社会発展および環境保全に資する最先端技術の研究
- 3. 日中両国の条件不利地域における自然環境保全、定住条件整備および災害対策など 地域的特色を生かした発展に関する人文社会・自然科学分野および人材育成に関す る研究
- 二 業務
- 1. 共同研究:両大学の研究者を中心にした国際的共同研究を一層促進するとともに、 関連分野の客員研究員を充実する。
- 2. 社会貢献:喫緊の課題解決型プロジェクトを学際的に推進し、また研究成果を実際 に地域で実践する実装化を進める。
- 3. 人材育成:両大学の教職員・学生に対して、相互研修や交換留学等を通じて、国際 性の修得機会を提供する。
- 4. 学術交流:両大学の研究者交流を一層推進するとともに、定期的国際セミナー、加 えて課題解決型ワークショップを開催する。
- 5. 成果普及:研究成果の普及と両大学の一層の理解促進のために、研究に資する資料 を整備し、発信内容を質的に向上し、多様なメディアによる情報発信を行う。
- 6. 交流・研究の基盤整備:学術交流・学生交流を円滑に進めるための諸制度の改善を 行い、共同研究を推進するための日中両国の外部研究資金確保に努める。
- 7. その他:両大学が共に必要と認める業務を行う。

## 三 研究所の組織および財務

研究所の組織および財務については「島根大学・寧夏大学国際共同研究所枠組み協議合意 書」(2006年3月3日制定)および「島根大学・寧夏大学国際共同研究所管理規則」(2006 年3月28日制定)に基づき、円滑な運営に努めるものとする。

四 合意書の発効

双方が署名するこの合意書は2019年3月11日から効力を生じるものとし、5年間有効と する。

この合意書は、等しい正文である日本語と中国語により各2通を作成し、相互に各1通を 保管するものとする。

2019年 J 月 //日

2019年 3 月 18日

很 部泰府

島根大学 学長 服部泰直

ま?

寧夏大学 校長 何 建国

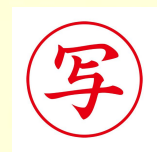

## 宁夏大学 · 岛根大学国际联合研究所第四次框架协议书

宁夏大学·岛根大学国际联合研究所(以下称:研究所)自2004 年成立以来,与时代同步发展,即将迎来15周年。两校不断扩大科 学研究的规模和领域, 积极开展校际学术及学生交流等工作。 通过本 研究所的联合研究, 在经济、社会、环境可持续发展模式等相关领域, 取得了诸多的研究成果; 在人才培养方面也有所突破, 创建了校际间 新的国际交流模式, 并不断地充实交流内容。在此基础之上, 期望我 们今后能在更多的研究领域开展合作交流。

为了讲一步加强两校之间的学术交流、合作研究和学生交流, 推 讲本研究所的各项业务发展, 特签署《宁夏大学 • 岛根大学国际联合 研究所第四次框架协议书》(2019-2023年)。

一、研究方向

(一) 针对联合国可持续发展目标 (SDGs) 开展两国相关领域问 题的跨学科研究;

(二) 推讲信息技术、新材料开发、可再生能源等科学技术的发 展及其实际应用, 开展有利于社会发展和环境保护的尖端技术的研 究:

(三) 在中日两国欠发达地区开展生态环境保护、城镇化建设、 自然灾害预防与应对等具有地方特色的人文社会、自然科学及人才培 养的研究。

二、工作内容

(一)联合研究: 在进一步促进以两校研究人员为主的国际合作 研究的同时, 充实相关领域的客座研究员。

(二)社会贡献: 推进问题研究型的重点项目的跨学科研究, 推 动研究成果转化应用。

(三)人才培养: 通过互相访问进修或交换留学等项目, 为两校 的教职人员和学生提供国际化学习机会。

(四)学术交流: 在讲一步推进两校研究人员交流的同时, 定期 举办国际学术会议和研究型学术讲座。

(五)成果推广: 为更好地推广研究成果, 促进两校间的相互理 解, 应讲一步整合研究资源, 提高信息交流渠道和质量, 借助多种媒 体平台讲行信息交流。

(六) 完善交流研究平台: 为保证两校师生学术交流合作的顺利 讲行,应不断完善各项制度,积极争取来自中日两国的多方研究经费。

(七) 其他: 开展两校均认为有必要的工作。

三、研究所的组织及财务

关于研究所的组织及财务, 依据《宁夏大学 • 岛根大学国际联合 研究所框架协议书》(2006年3月3日制定),以及《宁夏大学·岛 根大学国际联合研究所管理规则》(2006年3月28日制定)协调落 实。

四、协议书的生效

本协议书自2019年3月11日经双方签署之日起生效,有效期为 5年。

本协议书,分别用中文和日文制成,中日两种文本具有同等效力, 两校留存中日文本各一份。

2019年2月18日

2019年3月//日

宁夏大学校长 何建国

服部泰直

岛根大学校长 服部泰直